```
> # Prof. Dr. Serkan Dağ
   # ME 310 Numerical Methods
   # File 6.1
   # Gauss-Seidel Iterative Solver
   # Solves an n by n Linear System
    # Relaxation not included
  # [A] needs to be diagonally-dominant
\geq restart :
   with(LinearAlgebra):
    Digits := 16:
  unprotect(sum):
\mathbf{L} unprotect(sum):<br>\mathbf{L} # Number of significant figures and percent tolerance
\vert \mathbf{v} \vert := 3 :
  eps\_s := 0.5 \cdot 10^{2-t}:
\sum_{i=1}^{\infty} # Number of maximum iterations
\triangleright lmax = 20 :
\triangleright # Number of Equations
\triangleright n = 4 :
\geq # Define Coefficient Matrix
\rightarrow A := Matrix(n, n) :
    A[1, 1] := 20:
     A[1,2] := 0.3:
     A[1,3] := -0.7:
     A[1,4] := 0.2:
     A[2, 1] := -0.8:
     A[2,2] := 10.:
    A[2,3] \coloneqq 0.5:
    A[2,4] \coloneqq 0.2:
     A[3, 1] \coloneqq -0.05:
     A[3,2] \coloneqq -0.1:
    A[3,3] \coloneqq 12.:
    A[3, 4] \coloneqq 0.6:
    A[4, 1] \coloneqq 0.2:
     A[4,2] := 0.5:
     A[4,3] := -0.7:
    A[4, 4] := -3.:
 > A;
                                                   20  0.3  -0.7  0.2<br>
-0.8  10.  0.5  0.2<br>
-0.05  -0.1  12.  0.6
                                                            0.5 -0.7 -3.\triangleright # Define Right Hand Side Vector
\triangleright B := Matrix(n, 1) :
   B[1, 1] := 2.:
    B[2, 1] := 7.:
    B[3, 1] := -2.
    B[4, 1] := 4.> B;
```
 $(1)$ 

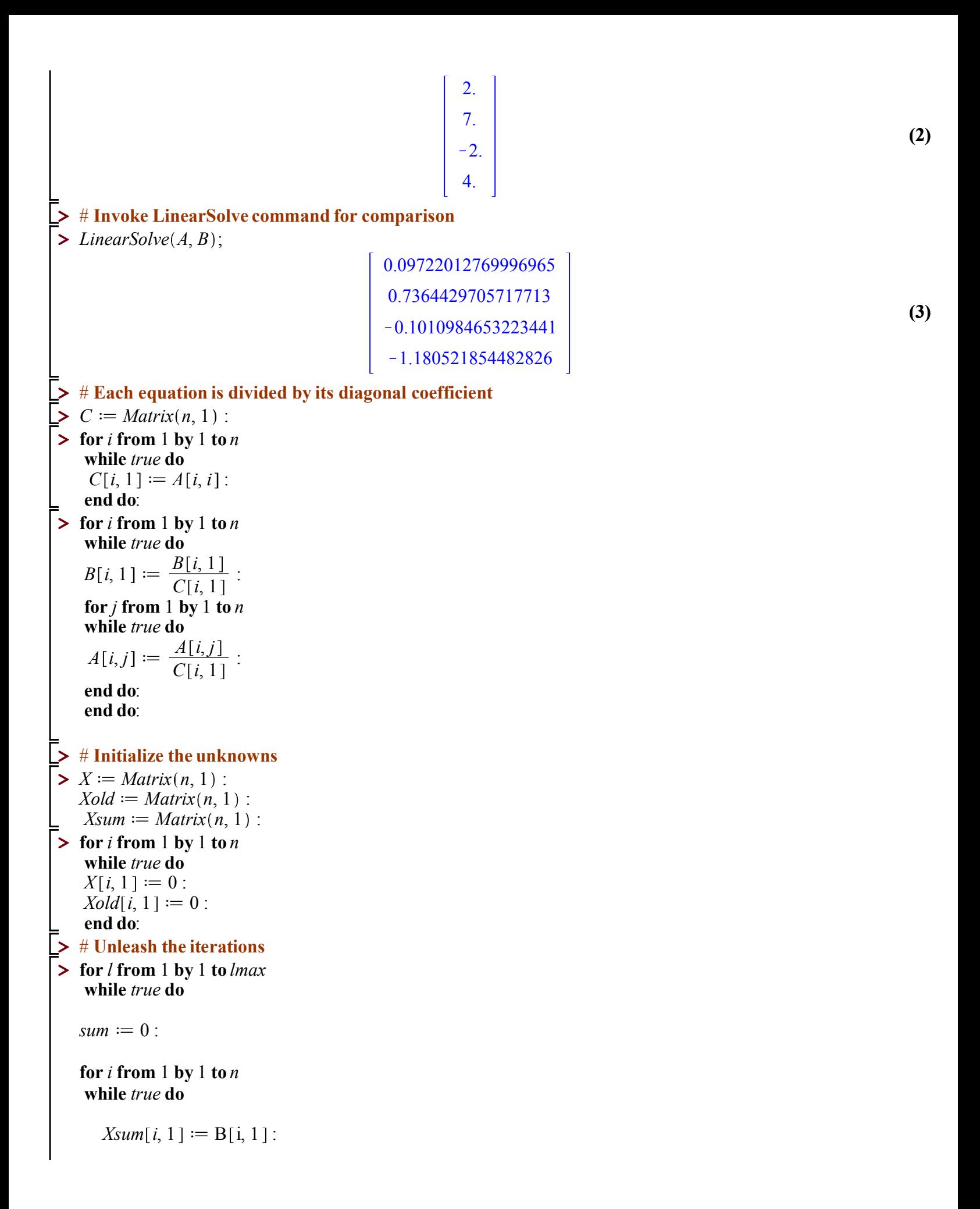

**for** *j* **from** 1 **by** 1 **to** *n* **while** *true* **do**

```
if i \neq j then
Xsum[i, 1] := Xsum[i, 1] - A[i, j] \cdot X[j, 1]:
```
**end if**:

**end do**:

 $X[i, 1] := Xsum[i, 1]$ :

$$
epsa := abs\left(\frac{(X[i, 1] - Xold[i, 1])}{X[i, 1]}\right) \cdot 100 :
$$

**if**  $epsa < eps$  *s* **then**  $sum := sum + 1$ : **end if**:

## **end do**:

**if**  $sum = n$  **then** 

**for** *k* **from** 1 **by** 1 **to** *n* **while** *true* **do**

*printf* ("\n %5.1f %5.1f %15.10f",  $l, k, X[k, 1]$ ) :

**end do**: **break**:

## **else**

```
for k from 1 by 1 to n
while true do
Xold[k, 1] := X[k, 1]:
printf ("\n %5.1f %5.1f %15.10f", l, k, X[k, 1]) :
end do:
```
**end if**:

## **end do**:

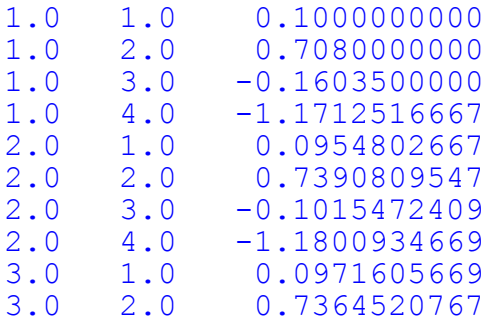

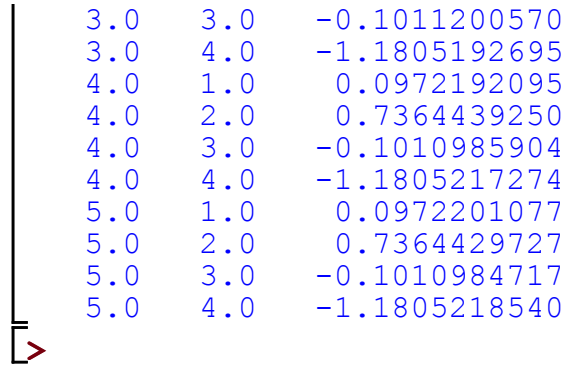